D3.js (Part I) **Lab 6**

February 28, 2013 – Michael Porath (@poezn)

## **What is D3?**

### *"D3.js is a JavaScript library for manipulating documents based on data."*

Data-D3 = Driven Documents

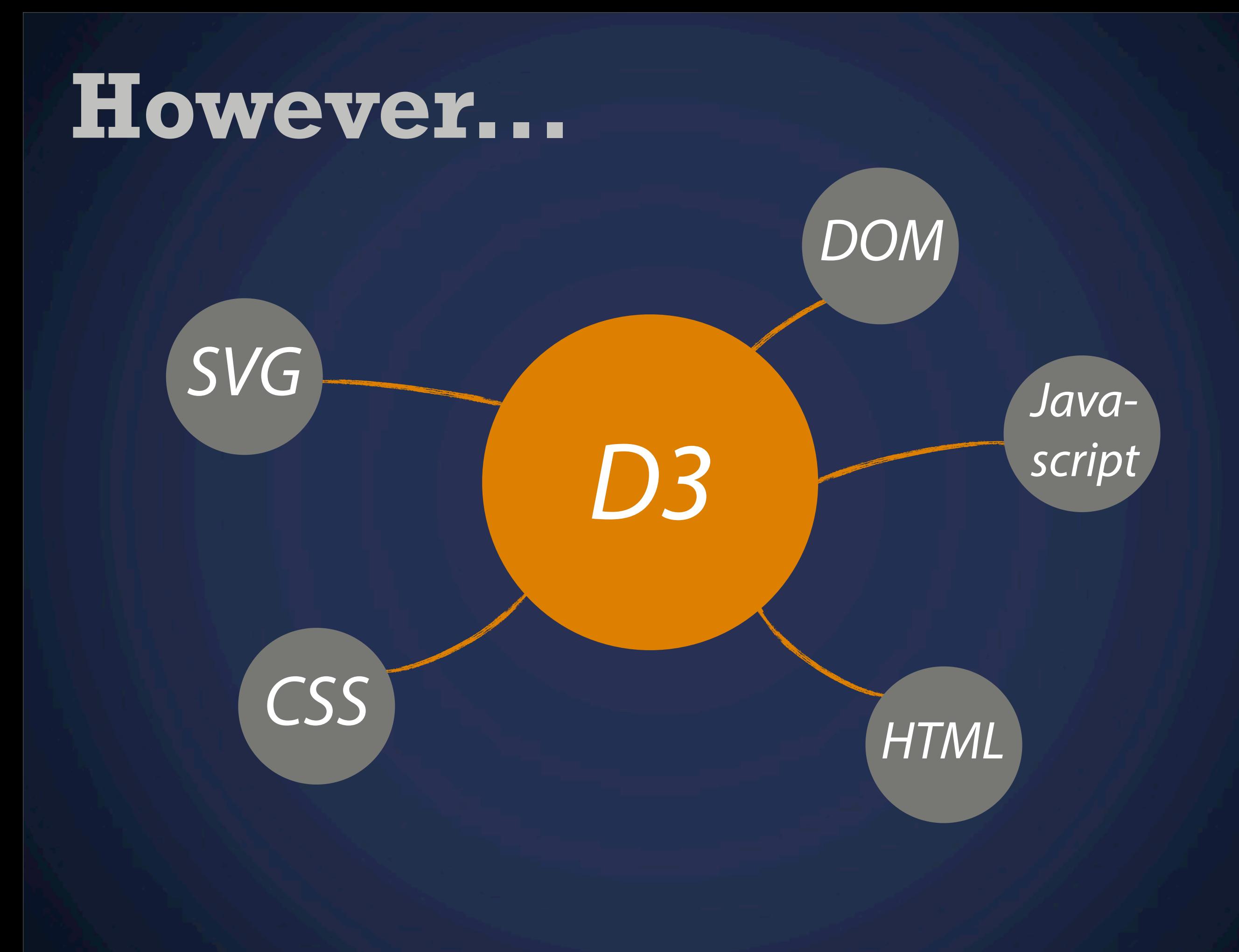

## **Data Binding**

each <element> has a datum "attached"

28

i am a <circle>

## **Data Binding**

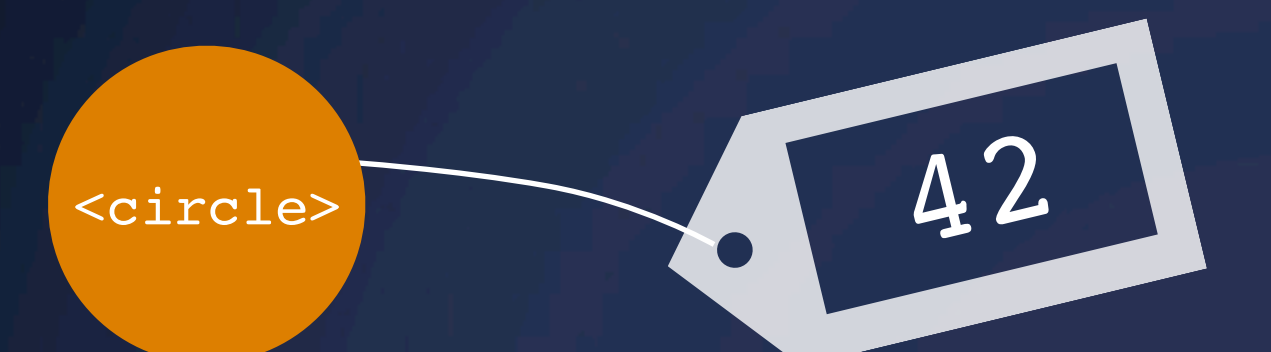

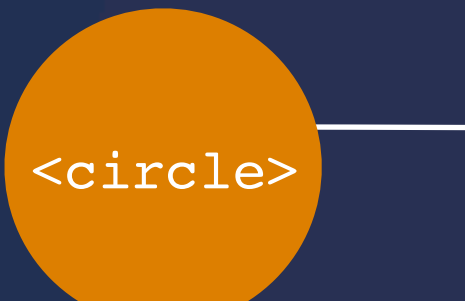

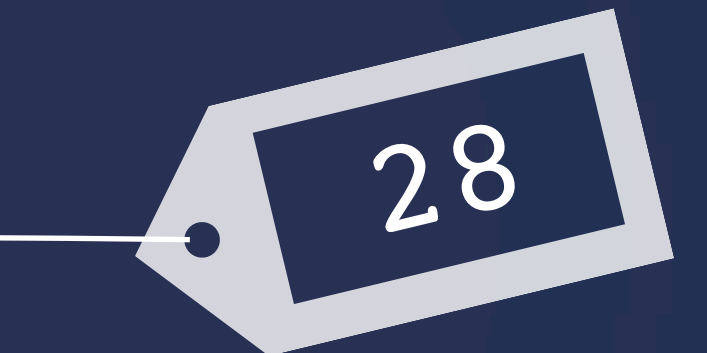

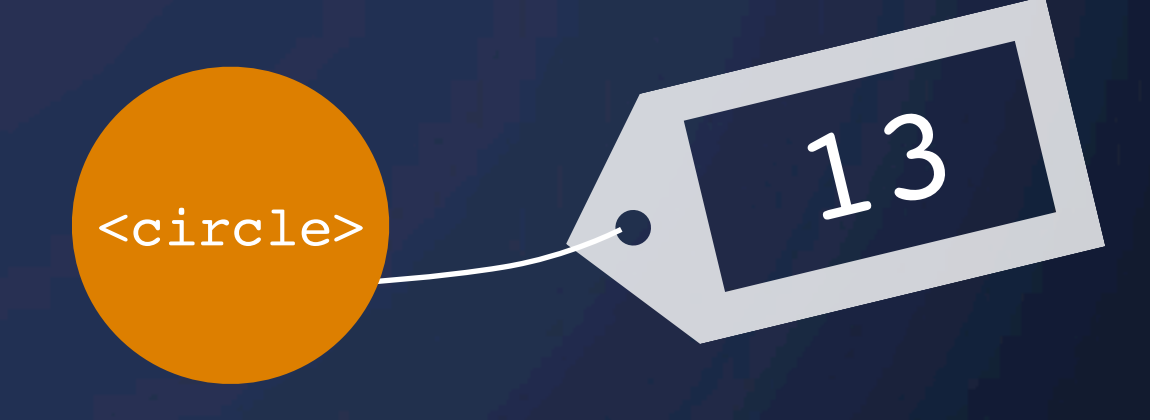

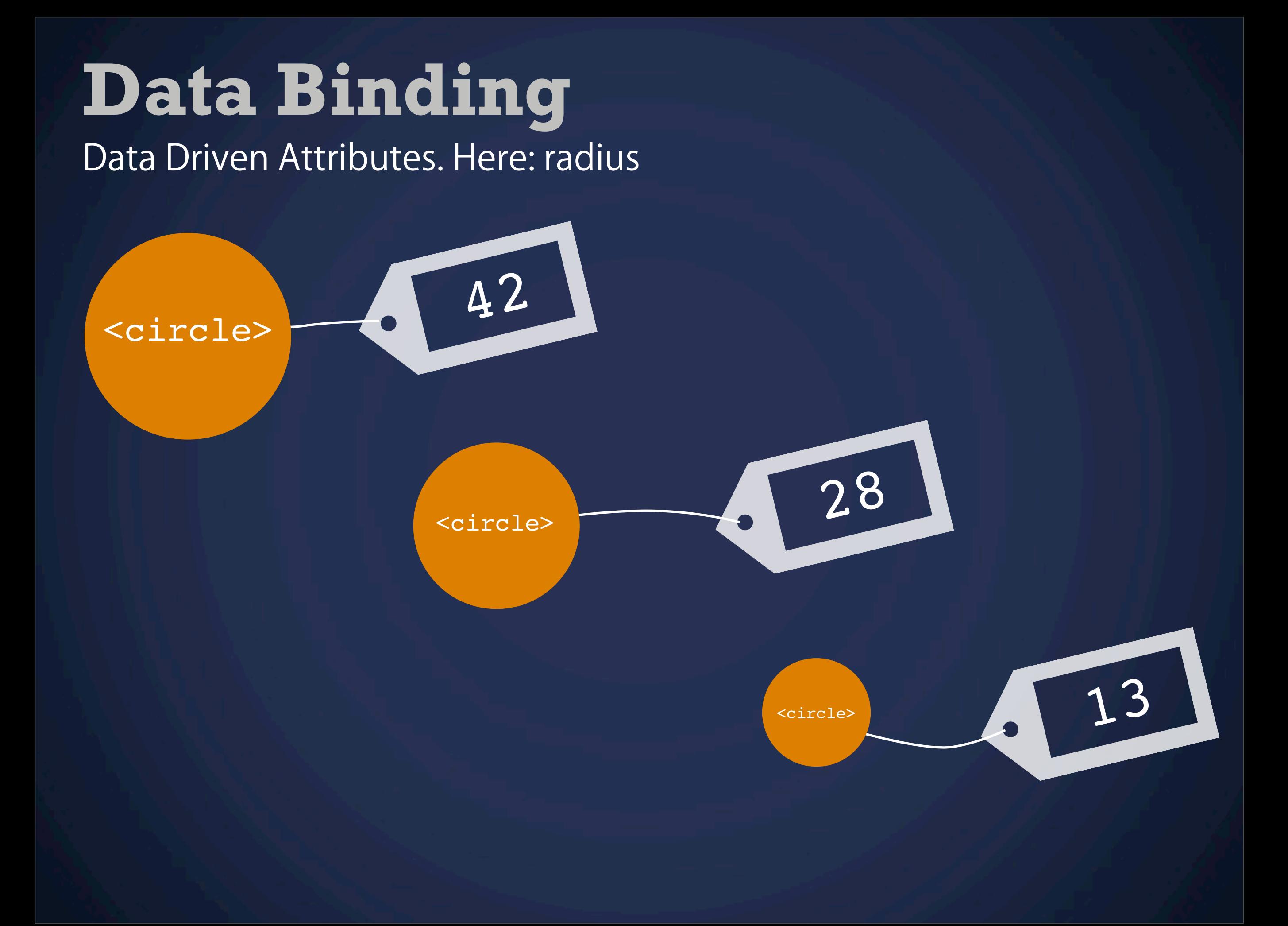

## **And now in D3**

 $\begin{array}{|c|c|c|c|c|}\n\hline\n\text{else} & \text{else} & \text{else} &$ 

 $r_{\text{cle}}$  28

 $\begin{array}{|c|c|c|}\n\hline\n&42 &\text{d3.selectAll("circle")}\n\hline\n\end{array}$  .data([42, 28, 13]) .enter().append("circle") .attr({ "r": function(d) { return d; } });

Selection Data Binding enter / exit Setting attributes and styles

d3.selectAll("circle") .data([42, 28, 13]) .enter().append("circle") .attr({ "r": function(d) { return d; }

});

#### *Select a number of <elements> from the DOM*

Selection Data Binding enter / exit Setting attributes and styles

*Assign a datum to each previously selected elements*

Selection Data Binding enter / exit Setting attributes and styles

*The number of selected elements don't have to match up with the number of data points. How do we deal with that?*

Selection Data Binding enter / exit Setting attributes and styles

*How should our elements look like and behave? Here is where the data gets important!*

Selection Data Binding enter / exit Setting attributes

and styles

d3.selectAll("circle") .data([42, 28, 13]) .enter().append("circle") .attr({ "r": function(d) { return d; }

});

*Data binding and enter/exit statements are not necessary if you work with existing elements*

Selection Data Binding enter / exit Setting attributes and styles

### **Your Turn** Let's try this

### **Selections** Exercise 1

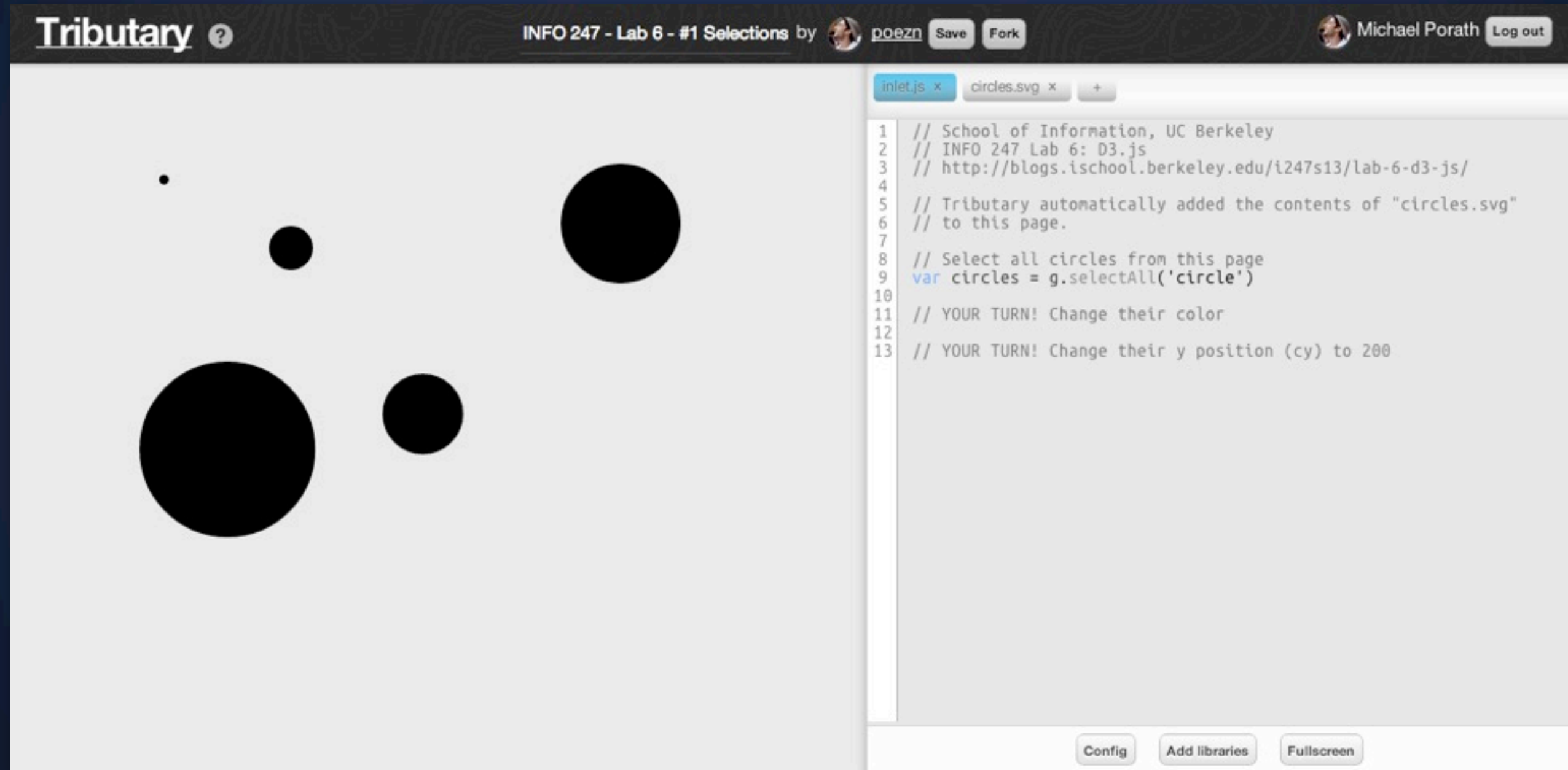

#### <http://tributary.io/inlet/5058838>

### **Selections** Exercise 2

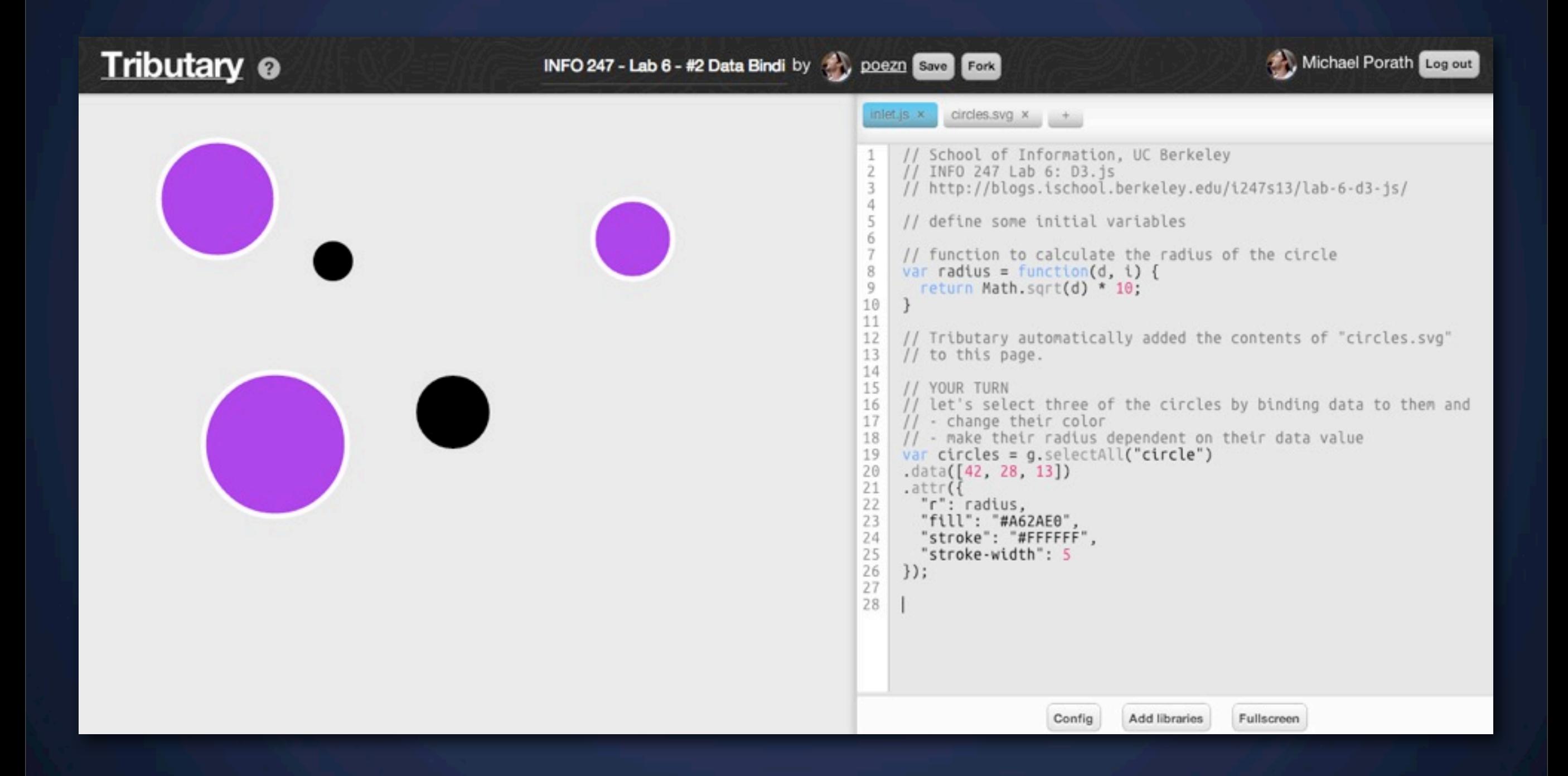

#### <http://tributary.io/inlet/5059349>

### **Enter / Exit** Exercise 3

d3.selectAll("circle")

*all existing circles*

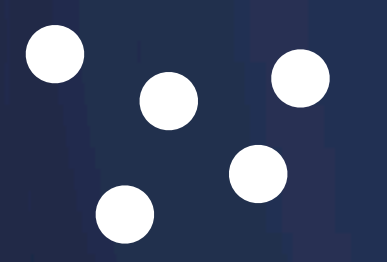

 $\bullet$ 

## **Enter / Exit**

Exercise 3

d3.selectAll("circle")

d3.selectAll("circle") .data([1, 2, 3, 4]) .enter() .append("circle")

*all existing circles*

 $\bullet$ 

*creates circles with new data bindings*

## **Enter / Exit**

Exercise 3

d3.selectAll("circle")

d3.selectAll("circle") .data([1, 2, 3, 4]) .enter() .append("circle")

d3.selectAll("circle") .data([1, 2, 3]) .exit() .remove()

*all existing circles*

*creates circles with new data bindings*

*removes circles without data bindings*

NO

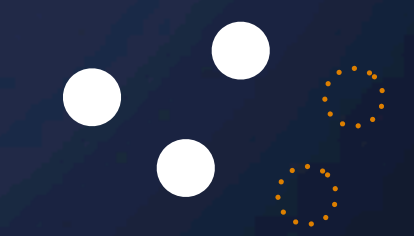

### **Different SVG elements**

#### Exercise 4

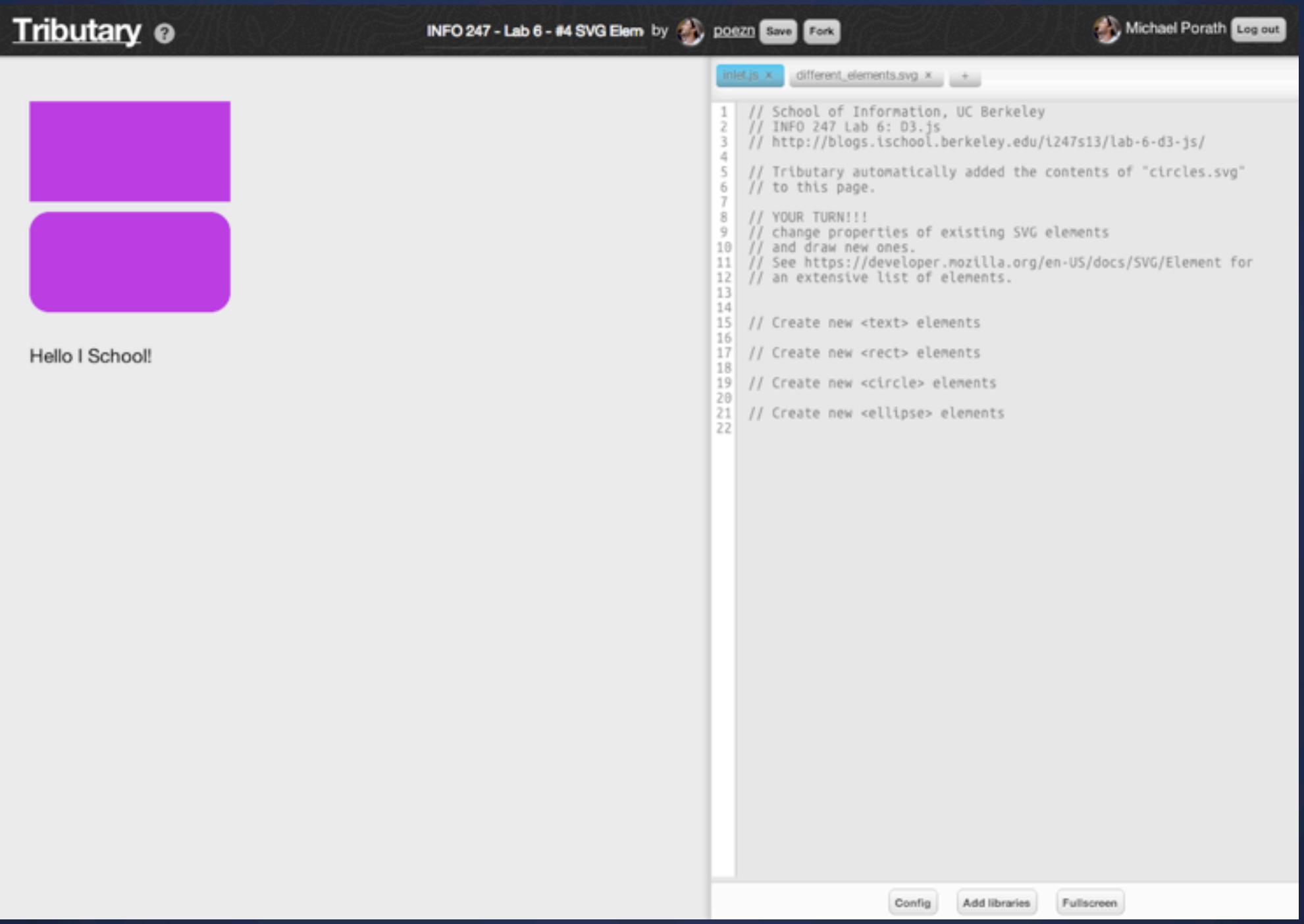

#### <http://tributary.io/inlet/5059912>

### **All together** Exercise 5 (only if you're bored!)

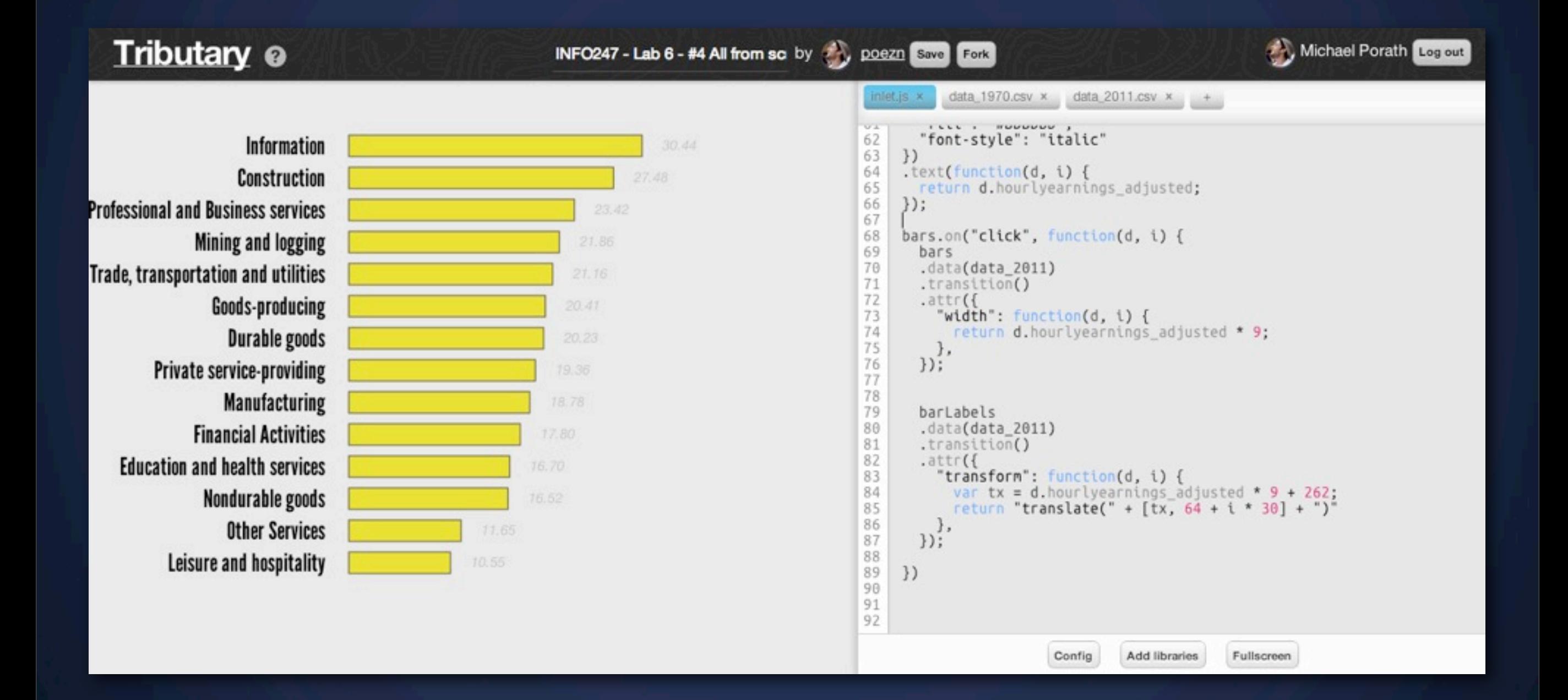

#### <http://tributary.io/inlet/5059603>

### **What next?** Practice, practice, practice!

# great set of D3.js tutorials *for beginners!*

<http://alignedleft.com/tutorials/>

### **Next Lecture** Interaction

### **Next Lab** D3.js (Part II)